## PHYS 2212

Look over Chapter 25 section 1-8 examples 1, 2, 3, 5, 6

## PHYS 1112

Look over Chapter 17 section 7-9 Examples 8, 11 Chapter 19 section 5 Example 10, 11

## Things to Know

1) How to find the charge on a Capacitor.

- 2) How to find the Capacitance of a Capacitor. 3) How to find the equivalent Capacitance for Capacitors in circuits.
- 4) Understand how dielectrics change the Capacitance.

## **Capacitors**

Whenever two close conductors of any size or shape carry equal and opposite charges, the combination of these conducting bodies is called a **Capacitor**.

There are 3 basic Capacitor shapes.

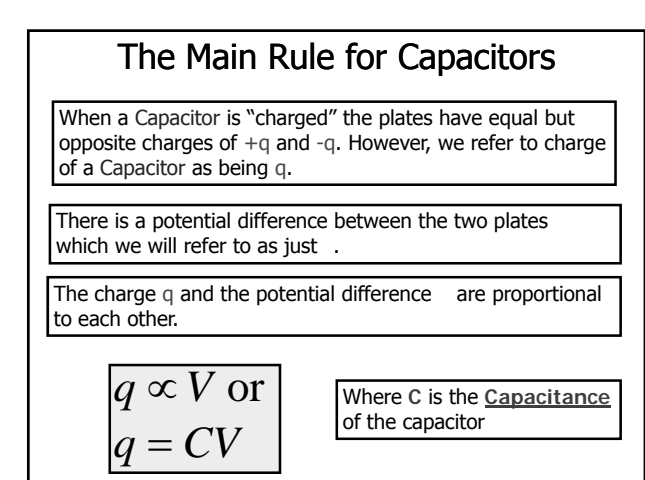

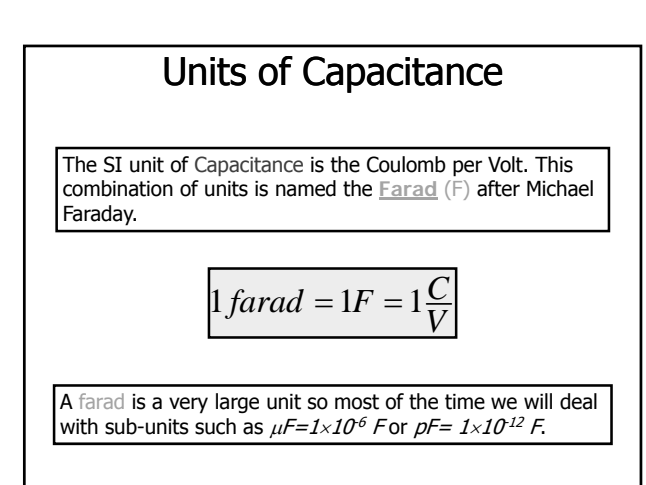

#### **Circuits**

One way of charging up a Capacitor is to place it in an electric circuit with a battery.

An **Electric Circuit** is a path through which charge can flow. A **Battery** is a device that maintains a certain potential difference between its terminals

The battery maintains a potential difference V between its terminals. The terminals of higher potential is labeled **(+)** positive.

The terminal of lower potential is labeled **(-)** negative.

## Charging a Capacitor

When the circuit shown is complete, electrons are driven through the wires by an electric field that the battery sets up in the wire.

When the potential difference of the capacitor plates reaches the potential difference of the battery, then there is no more electric field in the wire and charge stops flowing.

The capacitor is then said to be fully charged with a charge  $q = CV$ 

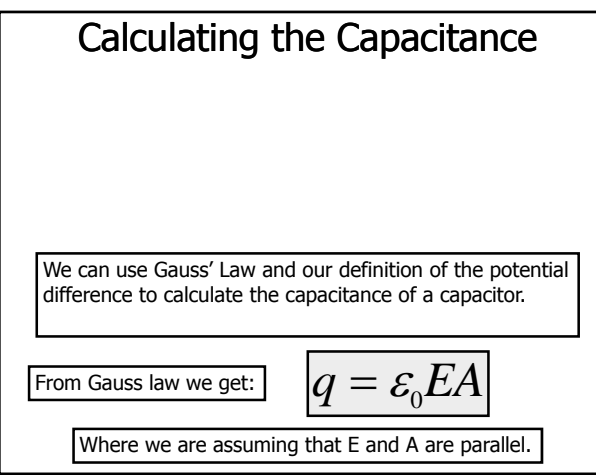

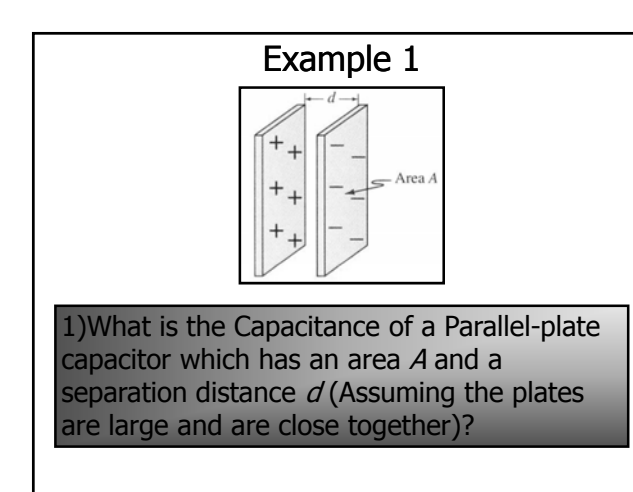

### Dielectrics and Electrostatics

In a region completely filled by a dielectric material of dielectric constant κ, all electrostatic equations containing the permittivity constant  $\varepsilon_0$  are to be modified by replacing  $\varepsilon_0$  with  $\kappa \varepsilon_0$ .

# Capacitors in Circuits

When there is a combination of capacitors in a circuit, we can sometimes replace that combination of capacitors with an equivalent capacitor that has the same capacitance as the actual combination of capacitors. With the replacement we make it much easier to find unknown quantities in the circuit.

There are two ways that a capacitors can be combined in a circuit:

> **O**Parallel **O**Series

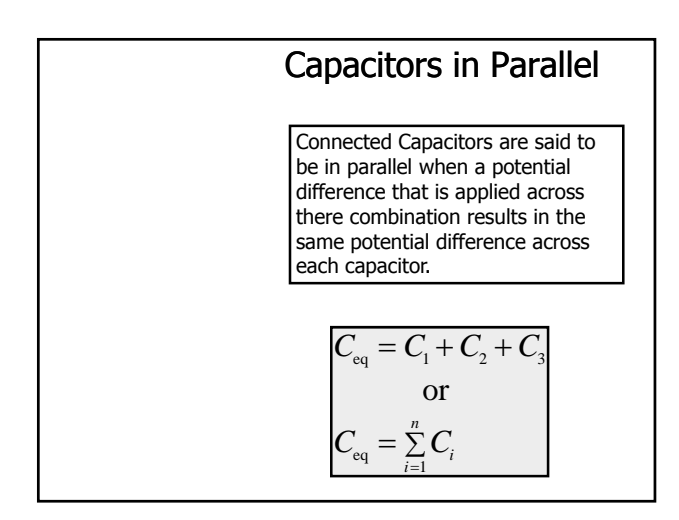

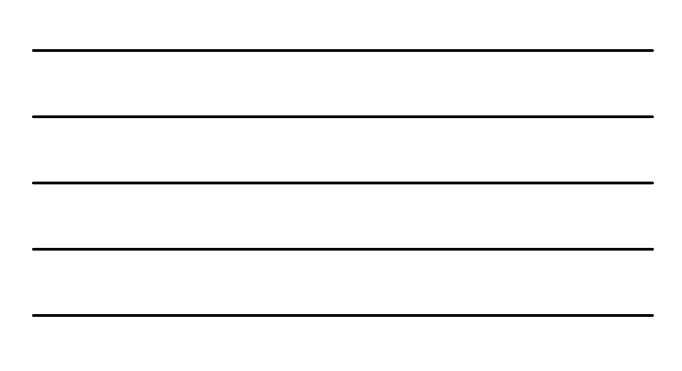

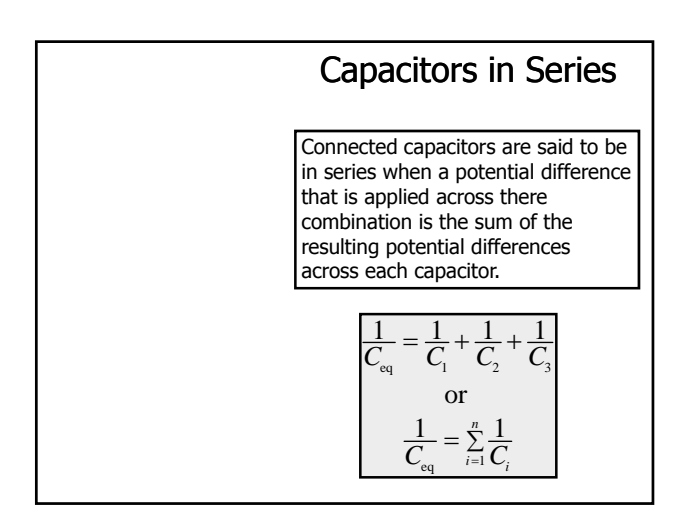

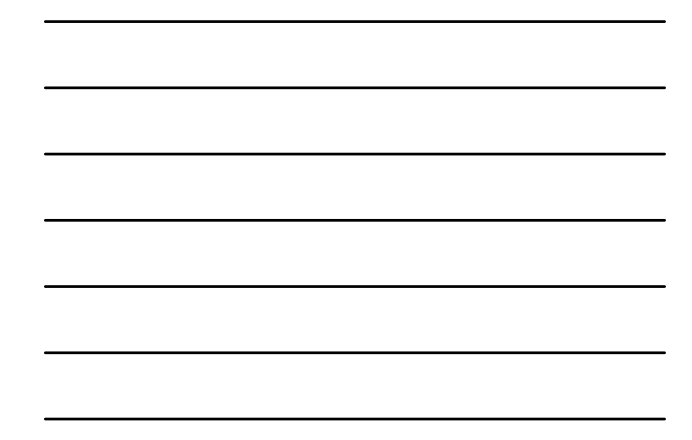

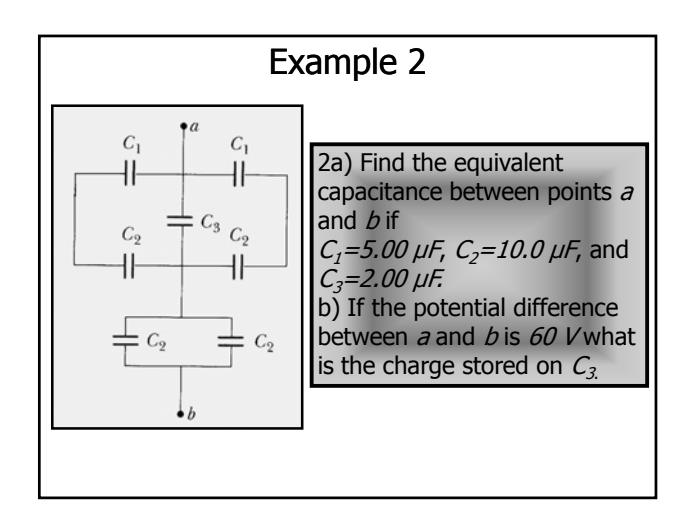

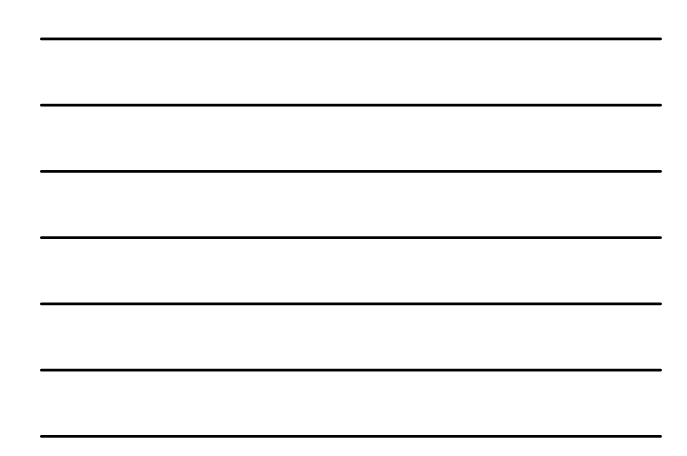

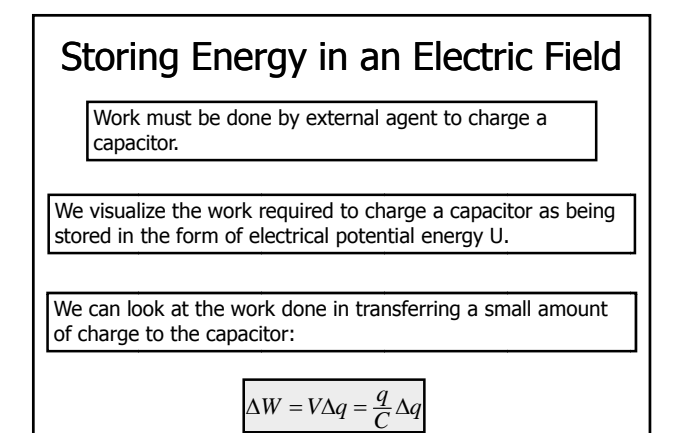

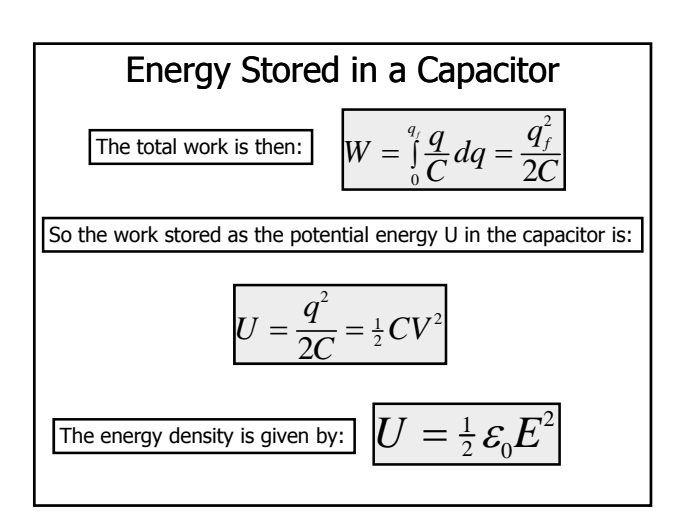

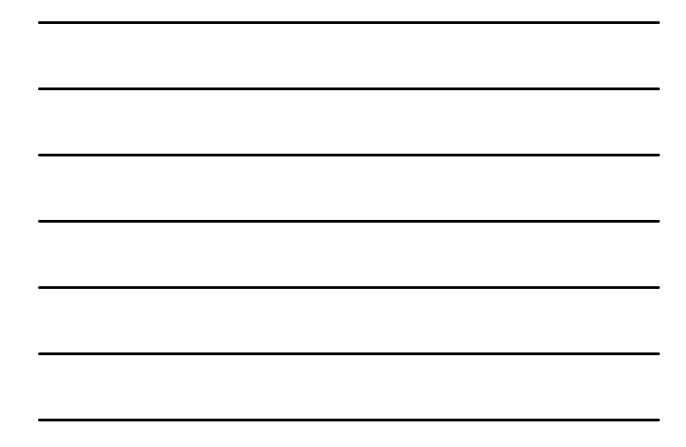

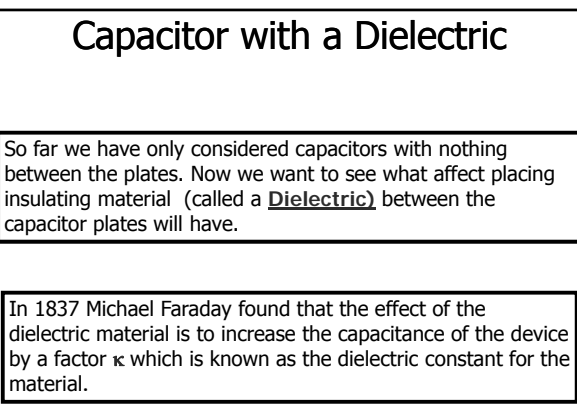

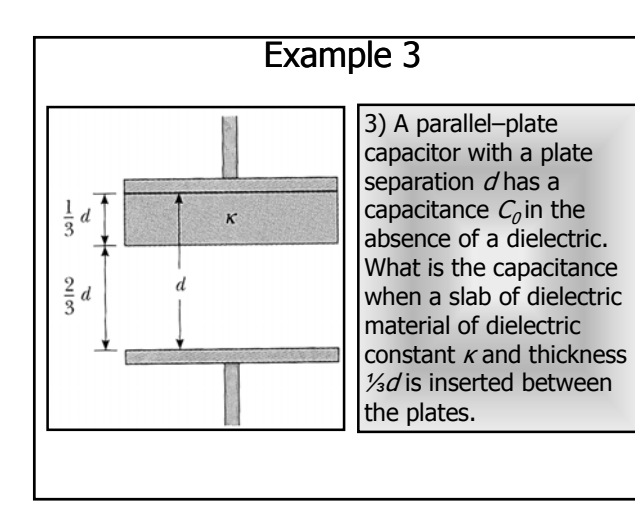

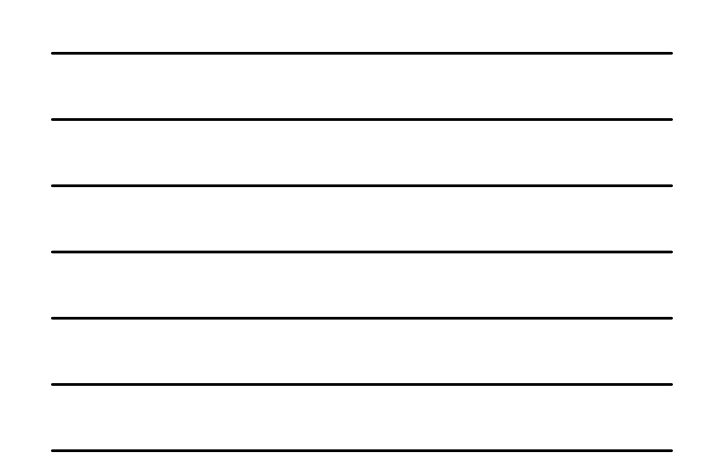